## **Navigating CalAgPermits**

## *Monthly Pesticide Use Report – Production Ag Growers/Operators only:*

The "**Monthly Pesticide Use Report – Production Ag Growers/Operators only"** is the Pesticide Use Report (PUR) form most often used by growers. It should be used for all grower-applied pesticides to agricultural crops, sites and commodities.

- To start a new report, go to the **Home Page** and in the section labeled **"Ag PURs"** click on **"Enter a new Monthly Report for Grower Applications."**
- You will then be taken to the website's online report form (see below) where you can fill in all of the appropriate information just as you would on a traditional paper report.
- Start at the top of the page and fill in all of the orange boxes. Most of the green boxes are optional. n,

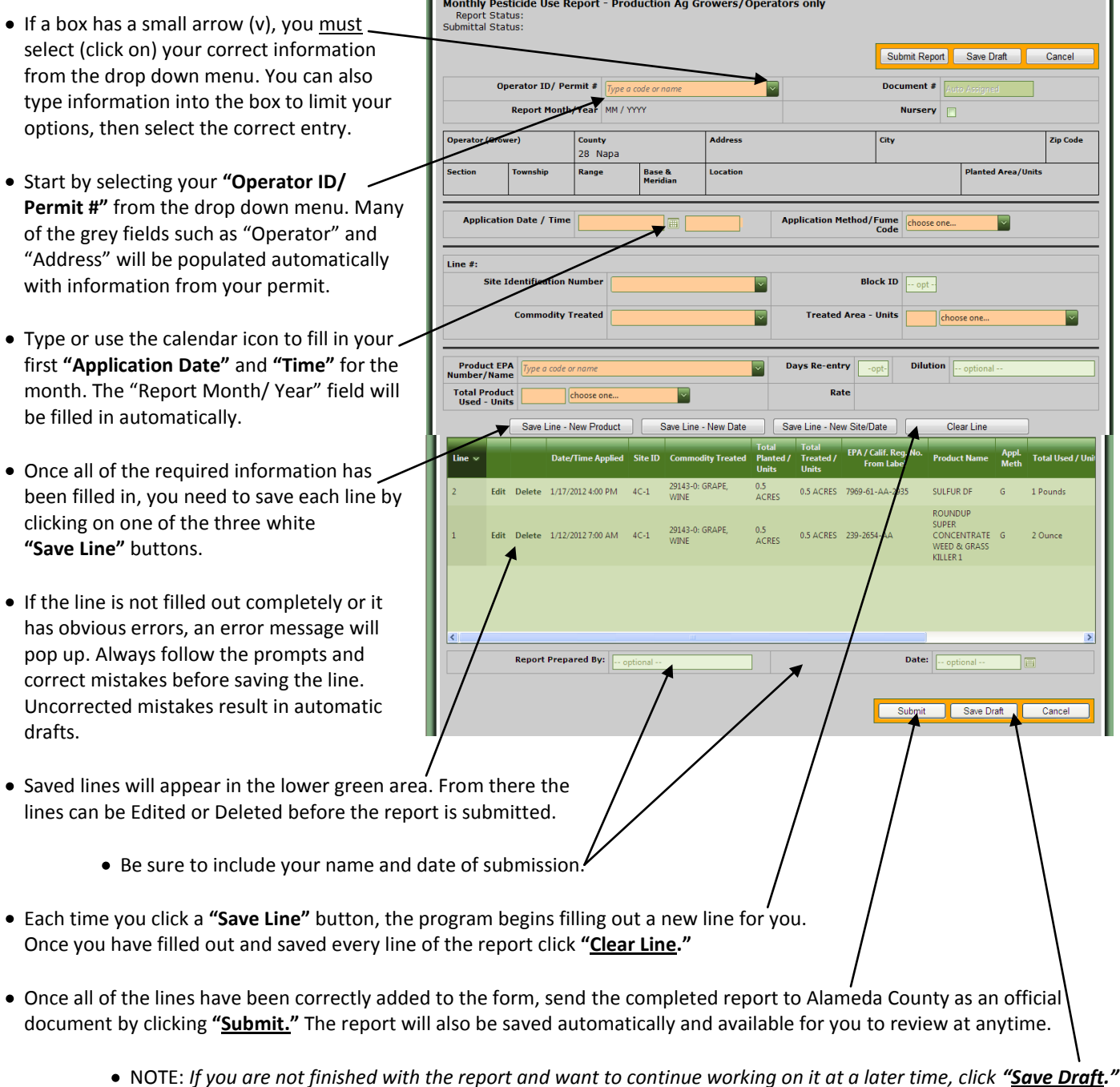

*Remember, however, this does NOT submit the report to the County. You will have to go back and do that later.*

Ī.